## MAP Assessment Proctor Trouble Shooting

## Tech Support Number: 1-877-469-3287

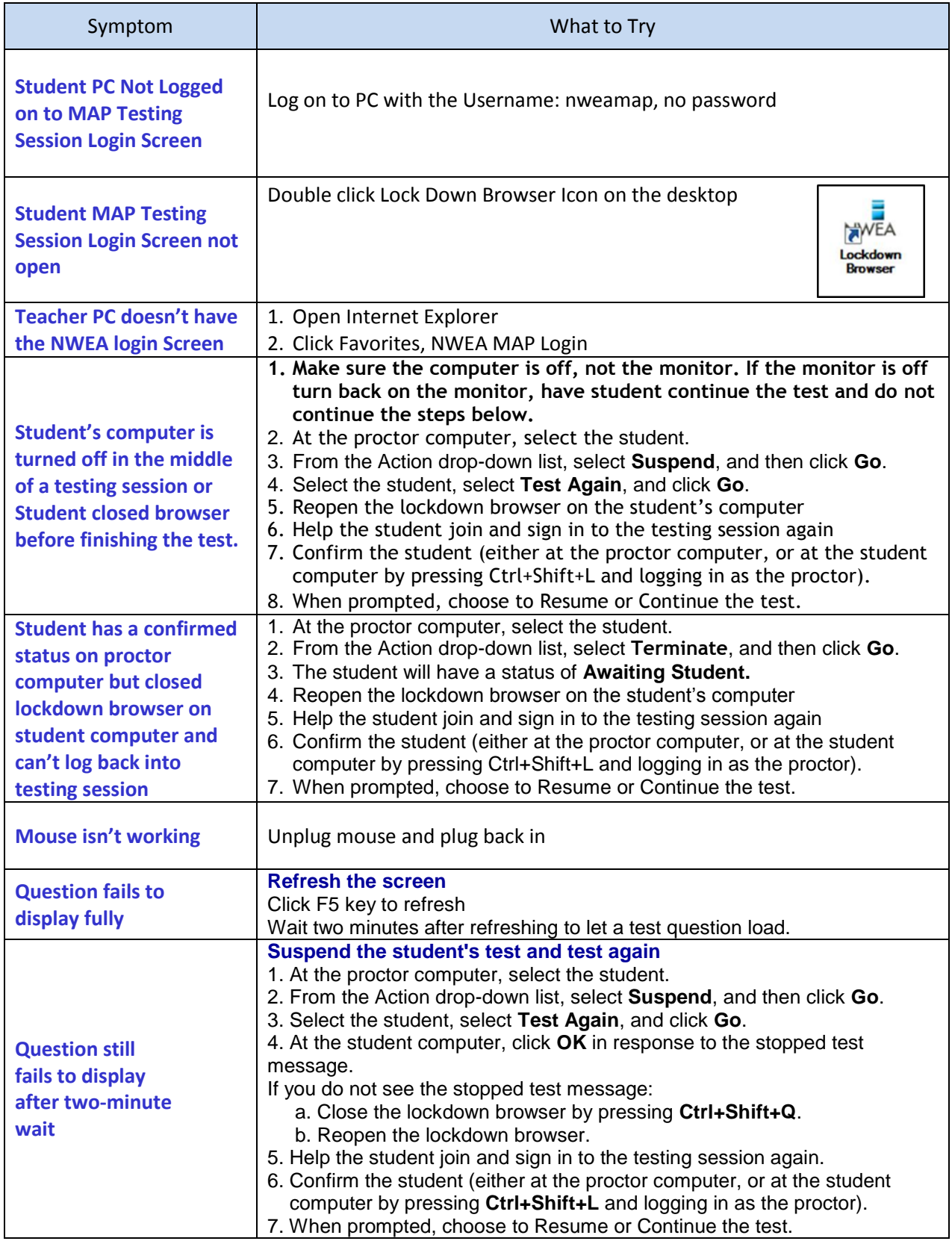

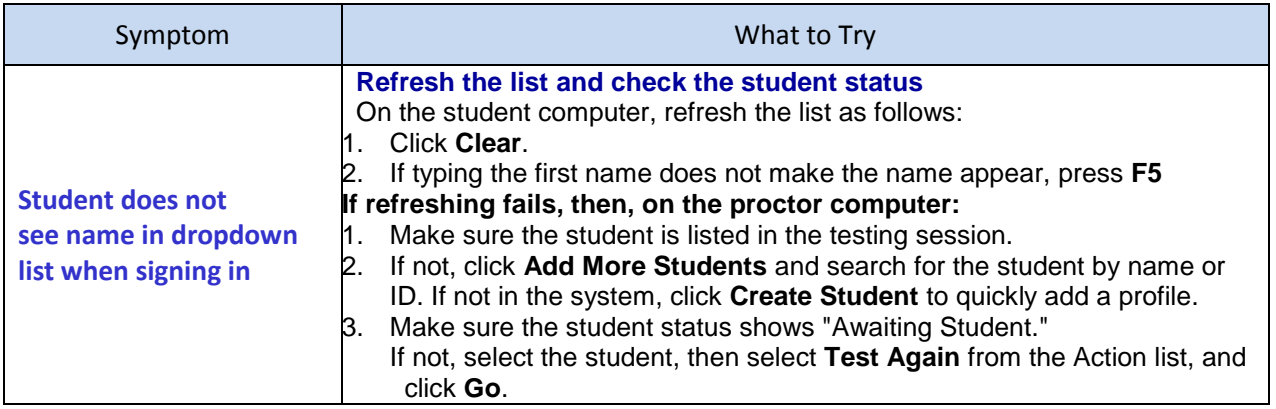

## Shortcuts for the NWEA Testing Session Login Screen (Lock down browser)

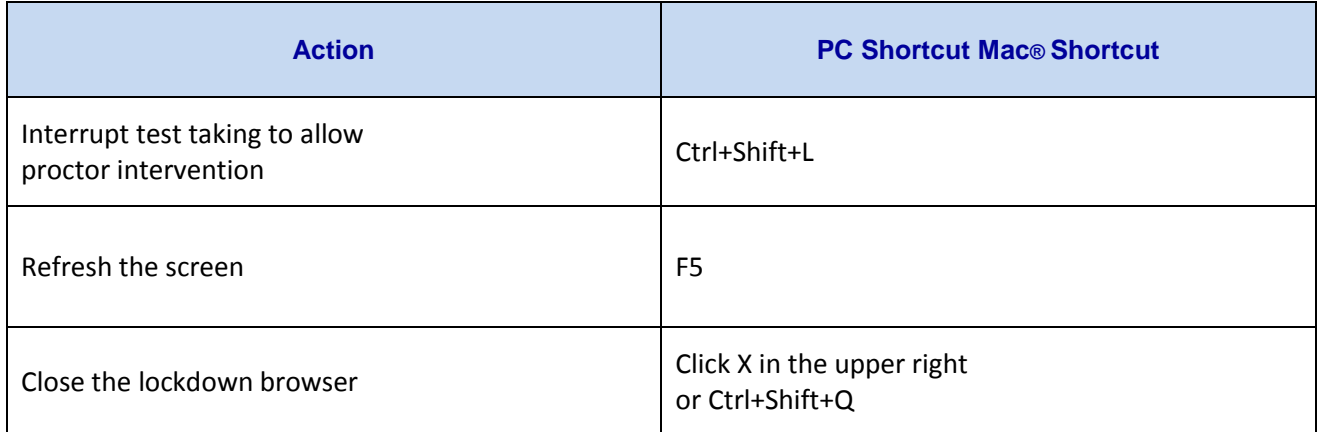